(Print last name, first name, middle initial/name) (Student ID)

Statement of integrity: I did not, and will not, break the rules of academic integrity on this exam:

 $\overline{\phantom{a}}$  , and the contribution of the contribution of the contribution of the contribution of the contribution of the contribution of the contribution of the contribution of the contribution of the contribution of the (Signature)

\_\_\_\_\_\_\_\_\_\_\_\_\_\_\_\_\_\_\_\_\_\_\_\_\_\_\_\_\_\_\_\_\_\_\_\_\_\_\_\_\_\_\_\_\_\_\_\_\_\_\_\_\_\_\_\_\_\_\_\_\_\_\_\_\_\_ \_\_\_\_\_\_\_\_\_\_\_\_\_\_\_\_\_

## **Circle Your Section:**

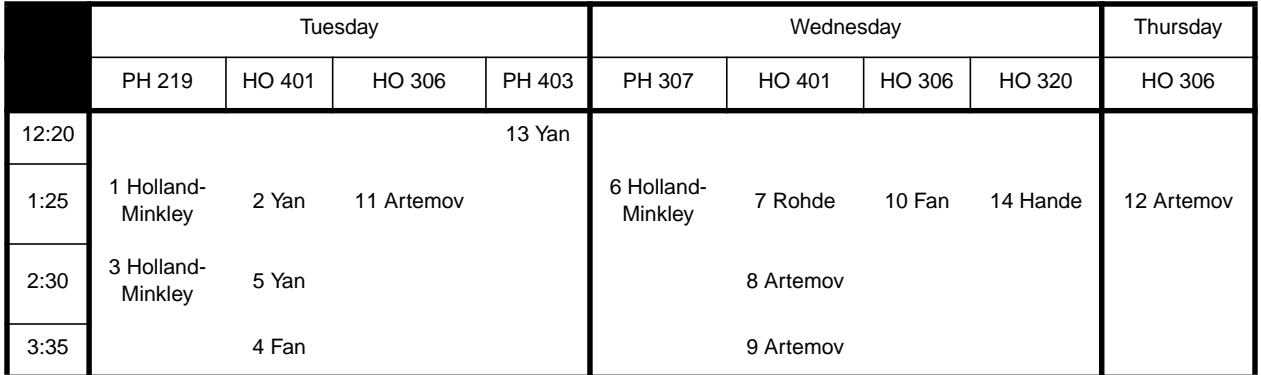

### **Instructions:**

- Read all instructions *carefully*, and read each problem *completely* before starting it!
- This test is closed book no calculators, reference sheets, or any other material allowed.
- Initial or sign each page.
- Conciseness, clarity, and style all count. Show all work and comment code fragments to receive partial credit.
- Arrays are *not* allowed.
- You may *not* alter the structures surrounding blanks and boxes. **Only one statement or expression per blank!**
- Use the backs of pages if you need more space or scrap. You may request additional sheets from a proctor.
- If you supply multiple answers, we will grade only *one*.

### **Core Points:**

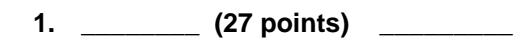

- **2. \_\_\_\_\_\_\_\_ (15 points) \_\_\_\_\_\_\_\_\_**
- **3. \_\_\_\_\_\_\_\_ (37 points) \_\_\_\_\_\_\_\_\_**
- **4. \_\_\_\_\_\_\_\_ (21 points) \_\_\_\_\_\_\_\_\_**
- **Total: \_\_\_\_\_\_\_\_ / (100 points) \_\_\_\_\_\_\_\_**

**Bonus Points: \_\_\_\_\_\_\_\_ / (9 bonus points) \_\_\_\_\_\_\_**

### *Problem 1* [27 points] *Nested Loops*

Write a program that reads a non-ascending sequence of even integers. Assume that the user enters only even integers. For each integer  $n$ , print a row of  $n$  stars (\*). Your program must center each row of \*s underneath the top row. Do not print any blank spaces at the beginning of the first row. A non-positive integer terminates the sequence. You must have comments for major variables, each loop, and a comment describing exactly how many blank spaces printed on each row before the \*s.

Example: For the input sequence  $10 \quad 4 \quad 4 \quad 2 \quad -2$ , the output would be \*\*\*\*\*\*\*\*\*\*\* \*\*\*\* \*\*\*\* \*\*

```
public class Problem1 {
   public static void main(String[] args) {
      TokenReader in = new TokenReader(System.in);
```
**}**

# *Problem 2* [15 points] *Tracing*

Fill in the box scope diagram below for the following code. For non-reference variables (**int**, **double**, **boolean**, etc.), write the value in the corresponding box. For reference variables, write **null** or draw an arrow from the reference variable to the object box. Fill in all default values for *instance* variables. If a variable has undetermined contents, draw a question mark ("?"). To update the contents of a variable, cross off the old contents and write the new contents nearby. "Cross off" means "draw a single, tidy **X** over the value or on the arrow." You *MUST* use only the boxes we've drawn for you.

Note: We have provided a surplus of object boxes. You **must** cross off the unused *object* box(es). See the next page for spare boxes. **You must indicate which diagram we should grade!** Otherwise, we will choose just one to grade.

```
public class Problem2 {
   public static void main(String[] args) {
      Glorph G1 = new Glorph();
      Whappy W1 = new Whappy();
      G1.w=W1;
      W1.g=new Glorph();
      W1.g.w=W1;
      G1.w.g.s="sputty";
      ++W1.x;
      Whappy W2;
      new Whappy();
      ++G1.w.g.w.x;
      // Fill in diagram up to this point!
   }
}
                                                  class Glorph {
                                                     String s;
                                                     Glorph g;
                                                     Whappy w;
                                                  }
                                                  class Whappy {
                                                     int x;
                                                     Glorph g;
                                                  }
```
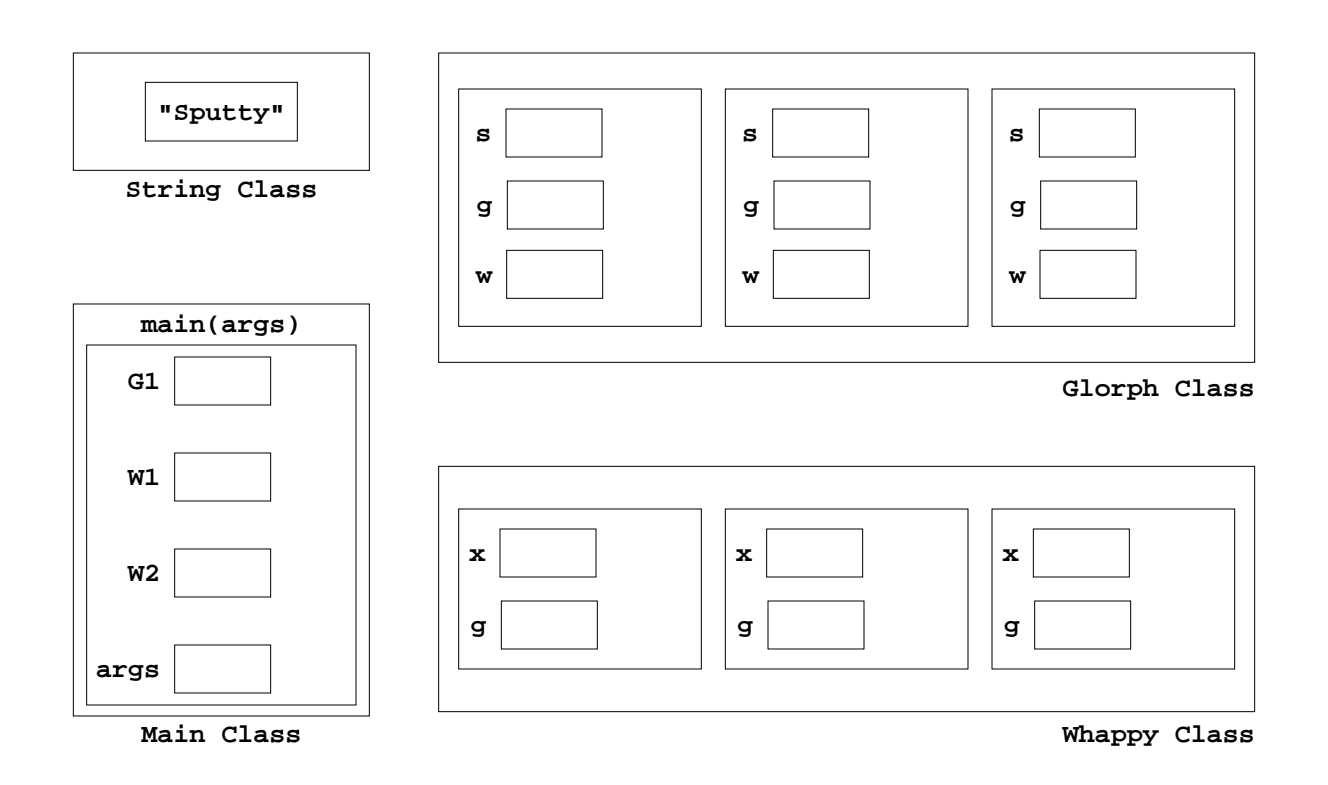

### **Spare Boxes for Problem 2**

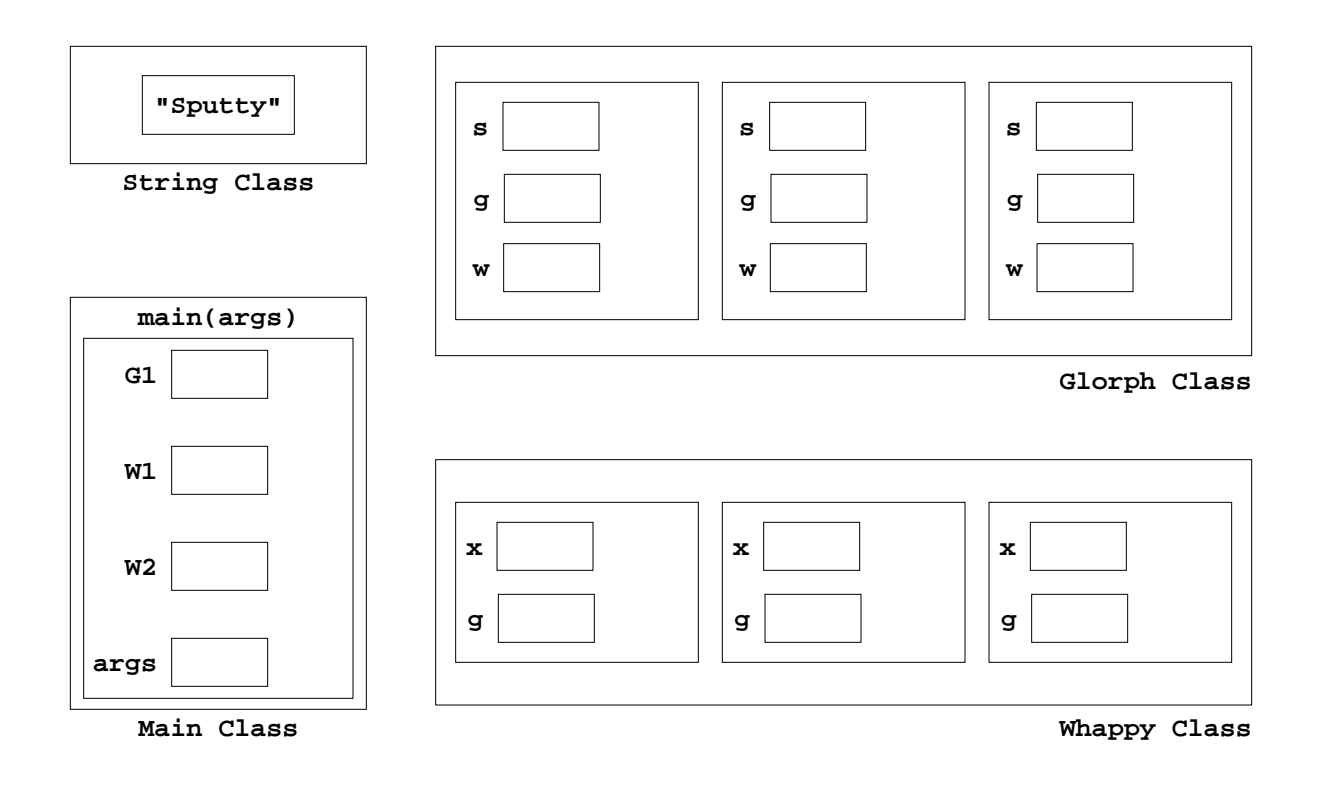

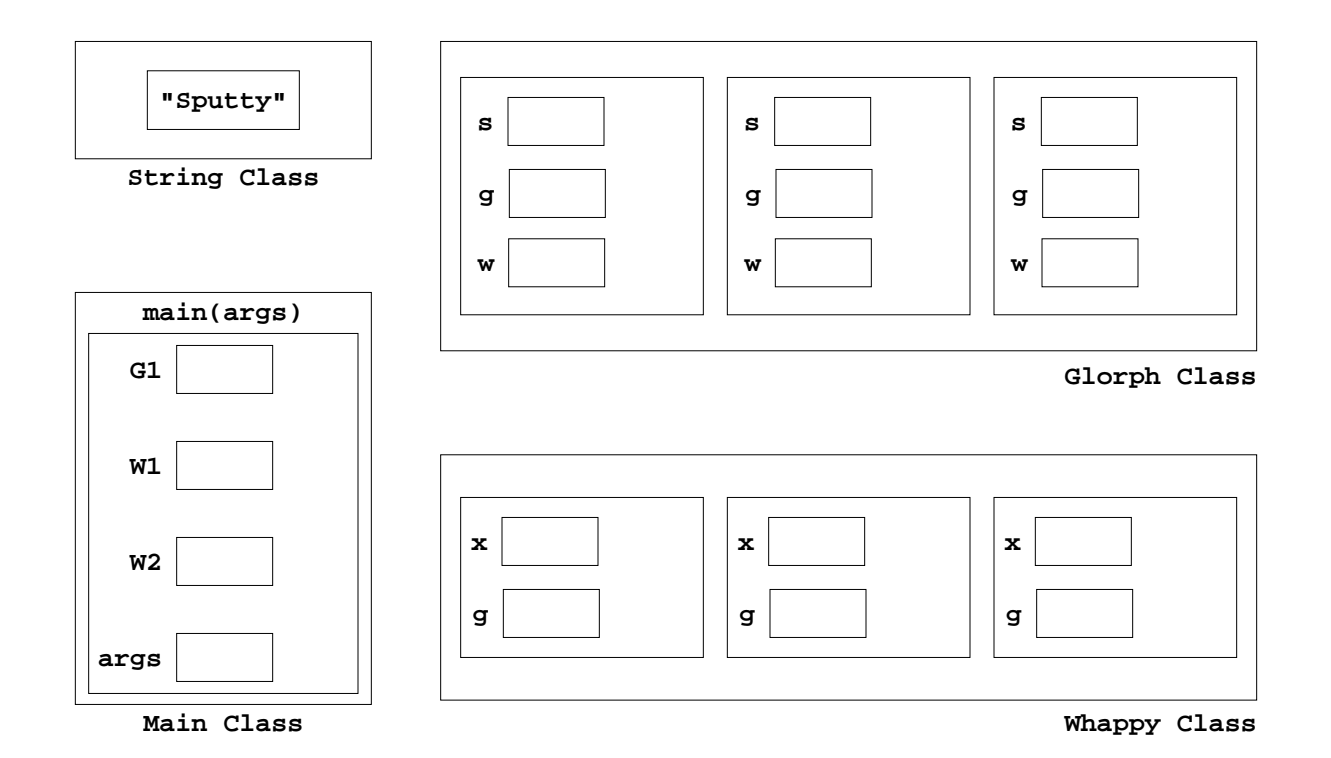

#### *Problem 3* [37 points] *OOP: Design a class; See the figure in Problem 4 for a picture*

Fill in the *3 blanks* and *2 boxes* below to complete the code for a class **Worker** to represent people working in a company. Each **Worker** has exactly the following instance variables – do *not* define additional instance variables:

- **id**: her or his ID number (an integer).
- **boss**: a reference to the **Worker**, if any, who is her or his boss.

Each **Worker** has exactly the following methods – do *not* define additional methods or constructors:

- **owner()**: return the reference to the *owner* of the company, the "top-most" **Worker** who has no boss.
- **describe()**: return a **String** that contains the ID, ID of the boss, and ID of owner. For the case of the owner, use "NO BOSS" in place of the boss's ID. You must include labels for each item! For example, a returned **String** might be "ID: 10, ID for boss: NO BOSS, ID for owner: 10".

Notes: This approach means a **Worker** does not "know" its underlings – there are no links "down."

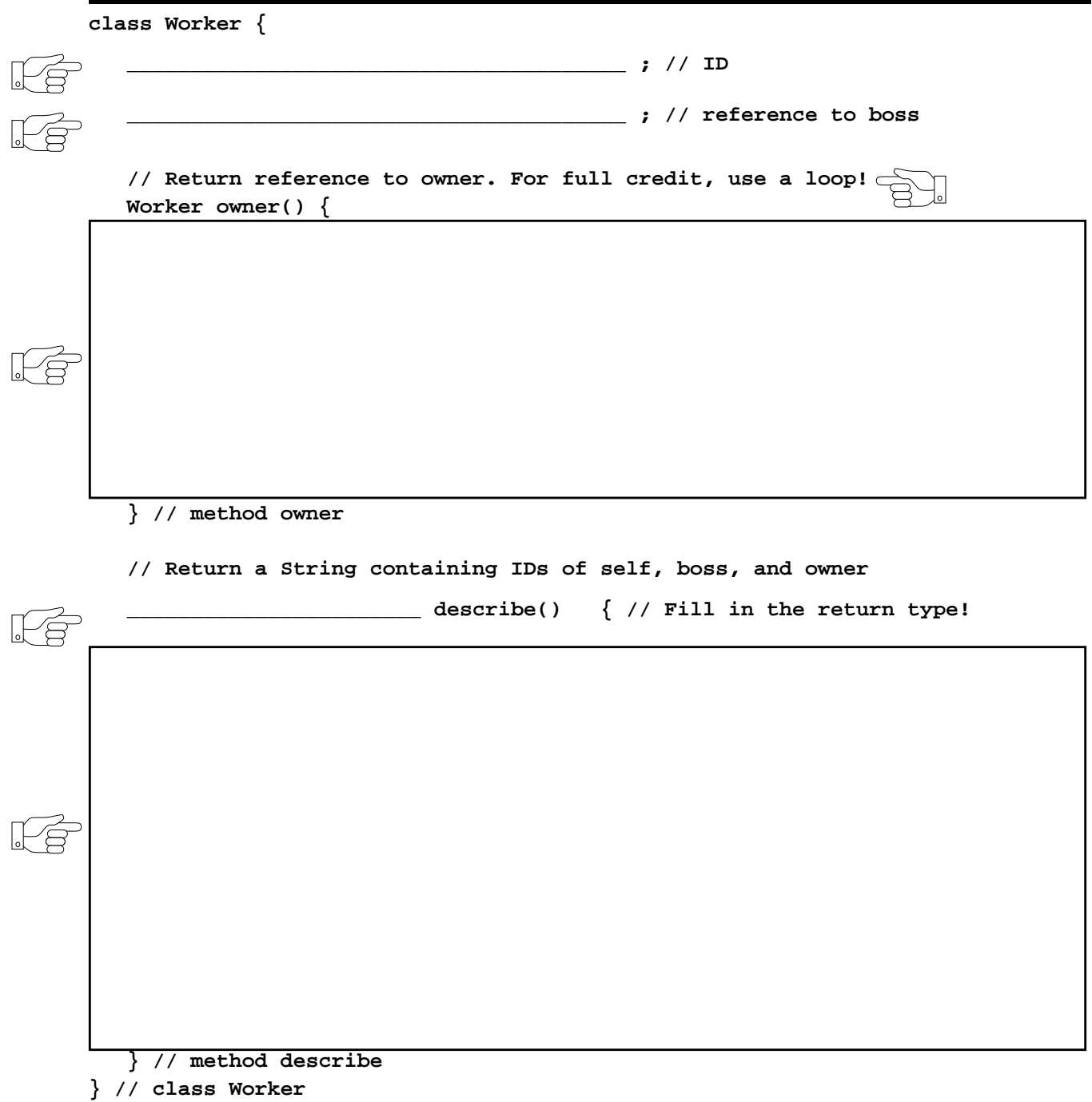

### *Problem 4* [21 points] *OOP: Using a class*

This problem uses a Main Class called **Problem4** that accesses class **Worker** from Problem 3. Assume that class **Worker** has been completely and correctly defined. The **main** method instantiates **Worker**s and establishes the links that relate **Worker**s and their bosses. Let the notation #*w* represent the **Worker** whose ID is *w*. The figure below shows the links for companies A, B, and C using **Worker** IDs. Thus, the owner of company A is #60, the **Worker** whose ID is 60. Also, #60 is the boss of #6, who is the boss of #2 and #3:

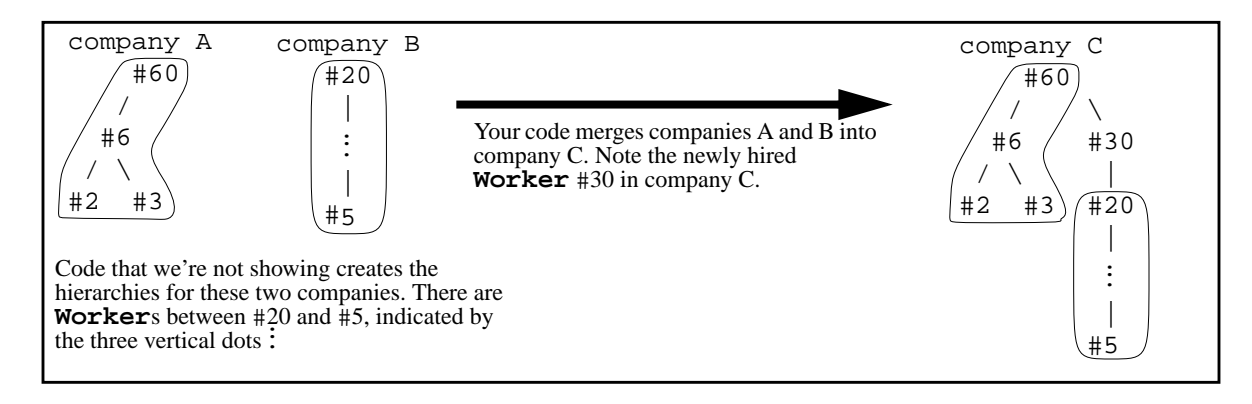

Fill in the 7 blanks to complete method **main**, below. Assume different companies have different **Worker**s, and hence, different owners. Thus, two companies are the same if they have the same owner. **Read the comments!**

```
public class Problem4 {
         public static void main(String[] args) {
            Worker sixty; // Worker #60
            Worker five; // Worker #5
            Worker x; Worker y; // References to unspecified and different Workers
            // Establish companies A, B, and others.
            // Make $x$ and $y$ refer to instances of different Workers.
                   Code That We're Not Showing, So Don't Ask!
            // Use $thirty$ to establish company C as shown in the figure, above.
            // Use variables $sixty$ and $five$, which refer to #60 and #5, resp.
                Worker thirty = ________________________; // Instantiate #30
                                                             ________________________________________; // Set ID of #30 to 30
                                                              ________________________________________; // Link #30 and #60
                                                              ________________________________________; // Link #30 and #20
            // Print a description of the owner of the company where $x$ works
                _____________________________________________________________________
            // If $y$ and $x$ work for the same company, do nothing. Otherwise,
            // print a description of the owner of the company where $y$ works.
                _____________________________________________________________________
                _____________________________________________________________________
Use instance
variables
 id and
 boss
and methods
 owner() and
 describe()
from class
Worker in
Problem 3.
```
**} // method main } // class Problem4** *Bonus:* [9 bonus points] *Don't work on this until 100% done with CORE problems!*

Do NOT attempt any of these bonus problems until you have completed *all* the core problems. Do NOT answer any bonus problems that you're not sure how to answer:

+ (Mostly) correct answers will be rewarded with bonus points.

0 Unanswered bonus problems will be neither penalized or rewarded.

– (Mostly) incorrect answers will be penalized bonus points.

**B1**) [2 bonus pts] How many total possible Project points are there?

How many of those are required for a perfect Project score?

**B2)** [2 bonus pts] Prof. Yan posted an IMPORTANT message on the newsgroup about a "secret weapon" for loops.

What was his or JavaLive's **two-word** term for the secret weapon?

Let the two blanks \_\_\_\_\_\_\_\_\_\_\_\_\_ represent that two-word term. Now, using that term, what is a suitable \_\_\_\_\_\_\_\_\_ \_\_\_\_\_\_\_ for a loop to fill an empty tank with 100 liters of water in 50 seconds? Assume that variable **time** measures the number of elapsed seconds.

- **B3)** [2 bonus pts] Write method **owner()** recursively, i.e. without using loops. (Recall: you were required to use a loop for your solution in Problem 3.)
- **B4)** [2 bonus pts] Recall that class **Parthon** on Project 4 has instance variables **parent**, **youngestChild**, **olderSibling** and method **describe**. (You don't need the other instance variables and methods for this problem.) Write a recursive method **dtd()** to describe all the teenage descendants of a **Parthon**. You may also describe some or all of the **Parthon**'s siblings' descendants. The descendants of a **Parthon** are itself, its children, its children's children, etc. Teenagers have ages between 13 and 19, inclusive.

**B5)** [1 bonus pt] Suppose we add to class **Worker** a constructor **Worker(i,b)** that initializes its **id** to **i** and its **boss** to **b**. Draw the picture of worker relationships established by the code below. (Draw in the style of the figure in Problem 4, not in the style of box/scope diagrams.)

```
new Worker(1,
    new Worker(2,
        new Worker(3,
             new Worker(4, null)
         ).boss
    )
);
```
*draw your picture here*